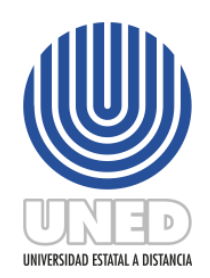

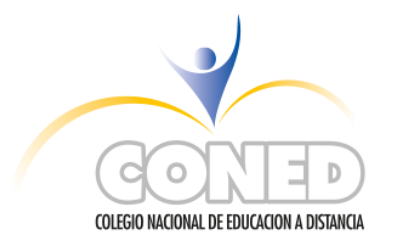

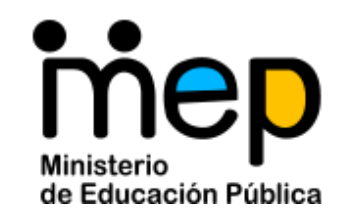

# **"GUÍA PEDAGÓGICA PARA EL CONED"**

### **Guía pedagógica para el estudiante en apoyo al estudio a distancia.**

#### **MATERIA: Mantenimiento preventivo de computadoras**

## **CÓDIGO: 80111**

#### **NIVEL: Tercer ciclo y educación diversificada**

### **COORDINACIÓN DE: Cursos Técnicos**

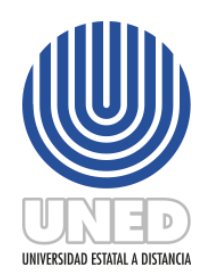

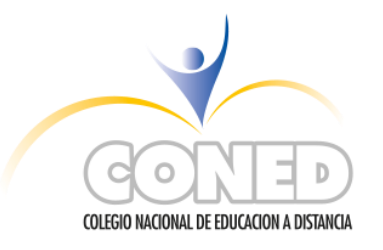

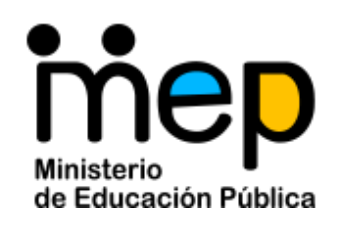

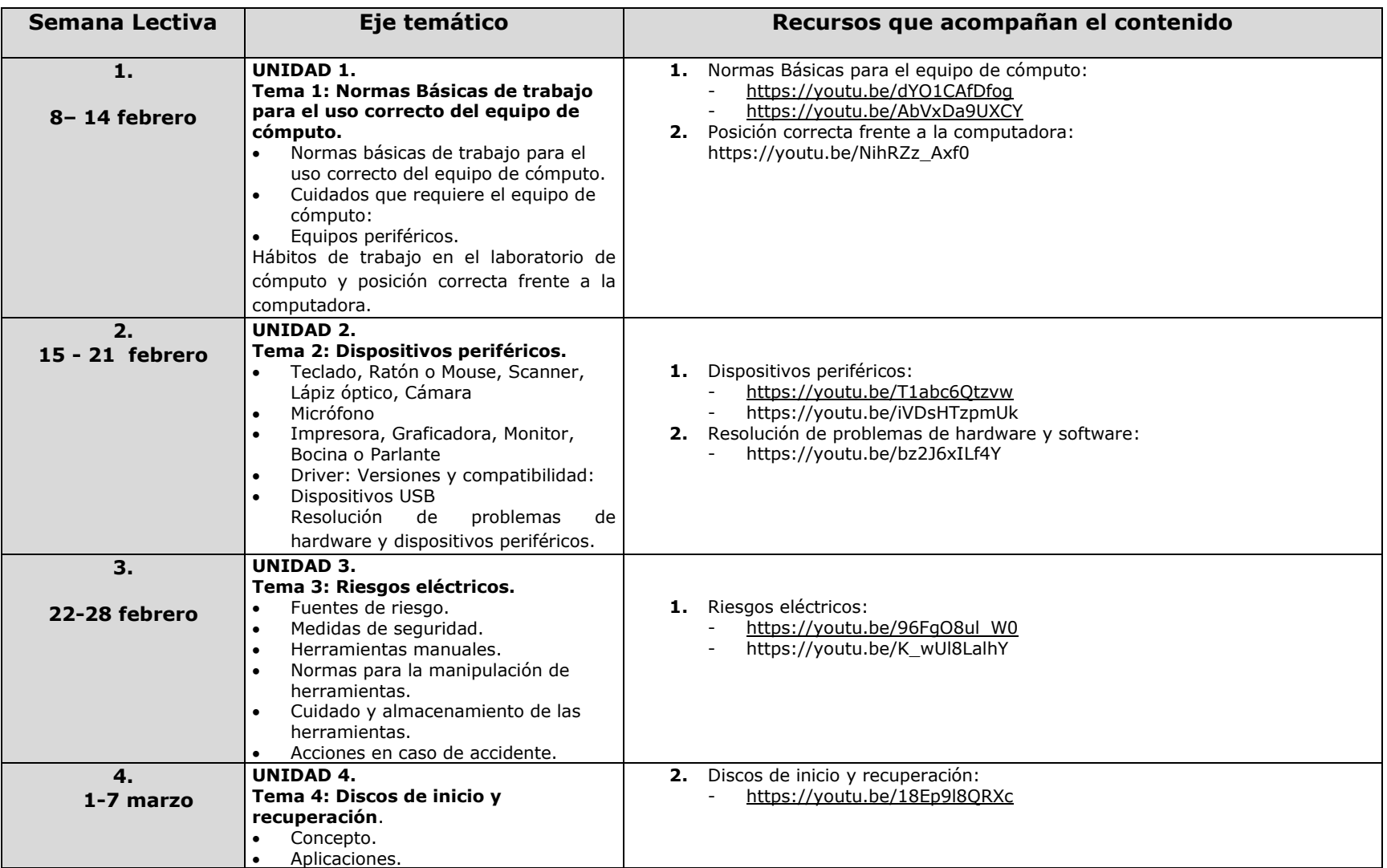

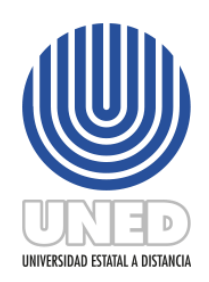

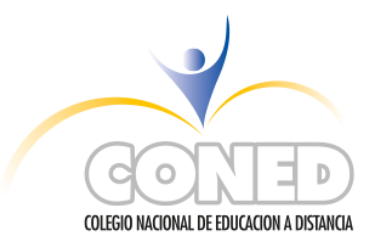

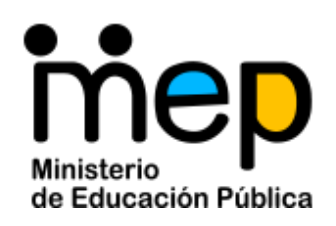

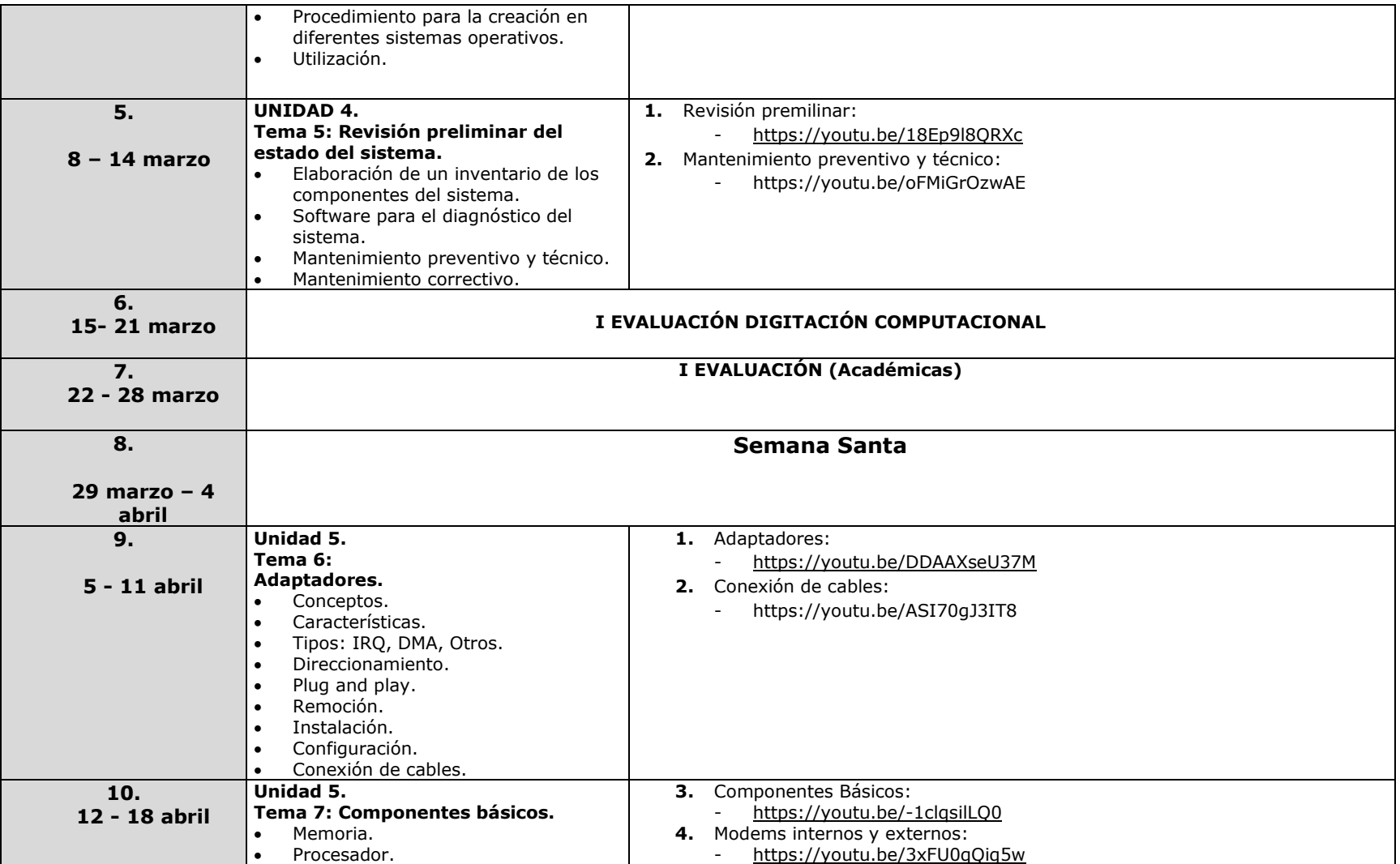

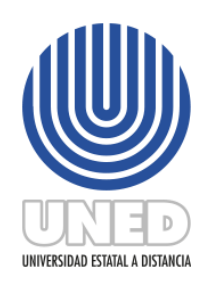

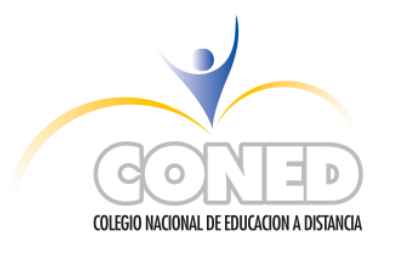

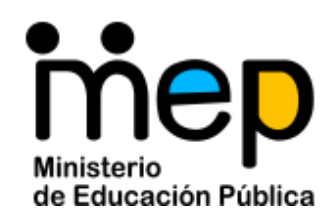

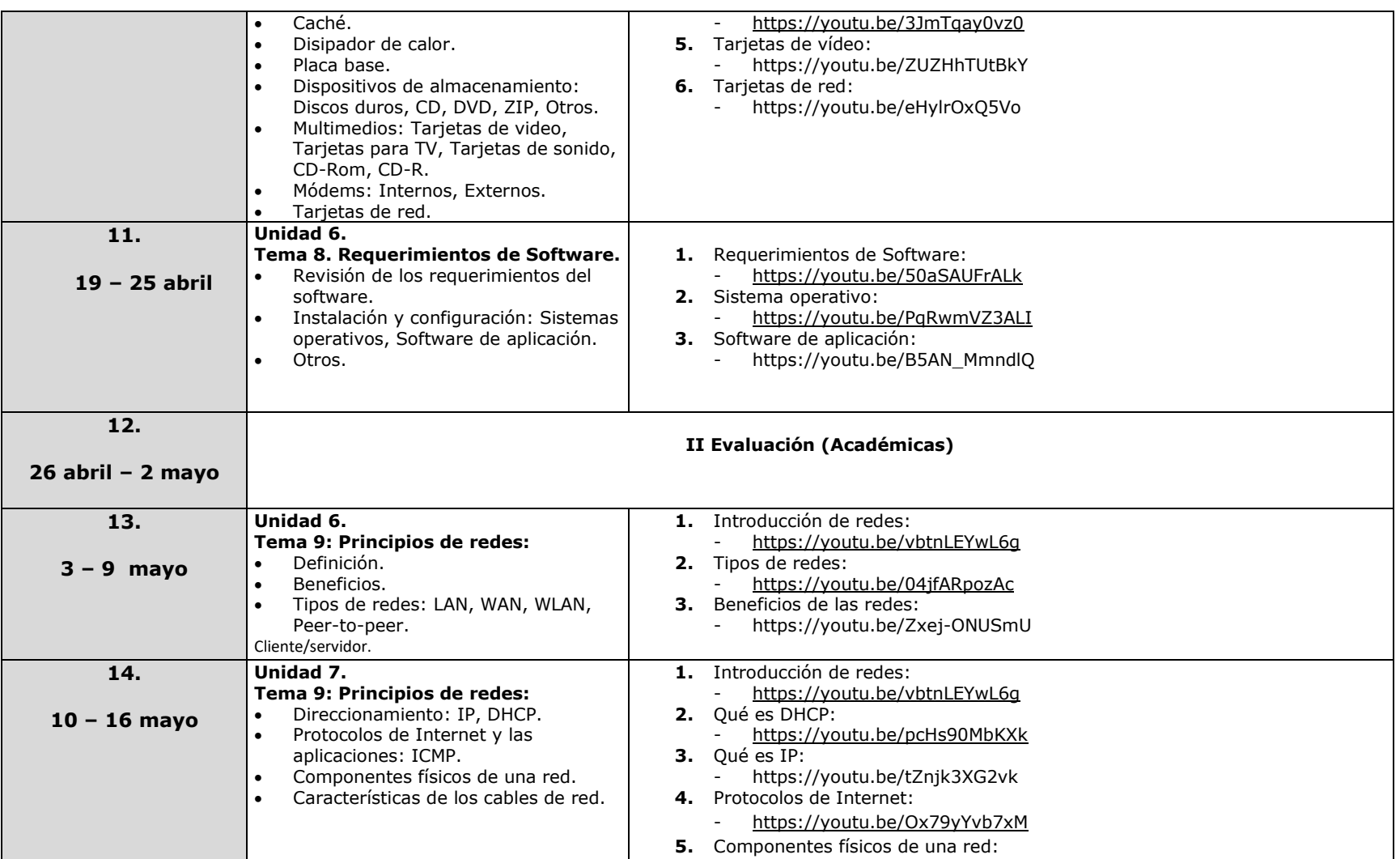

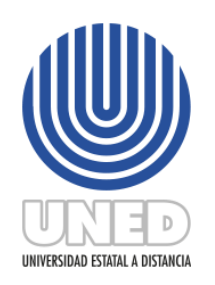

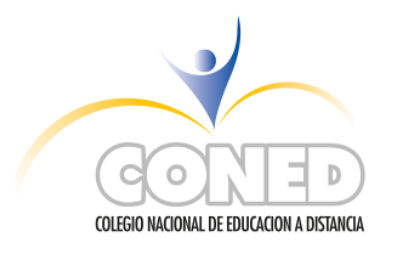

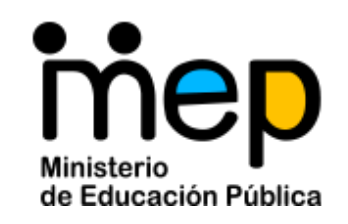

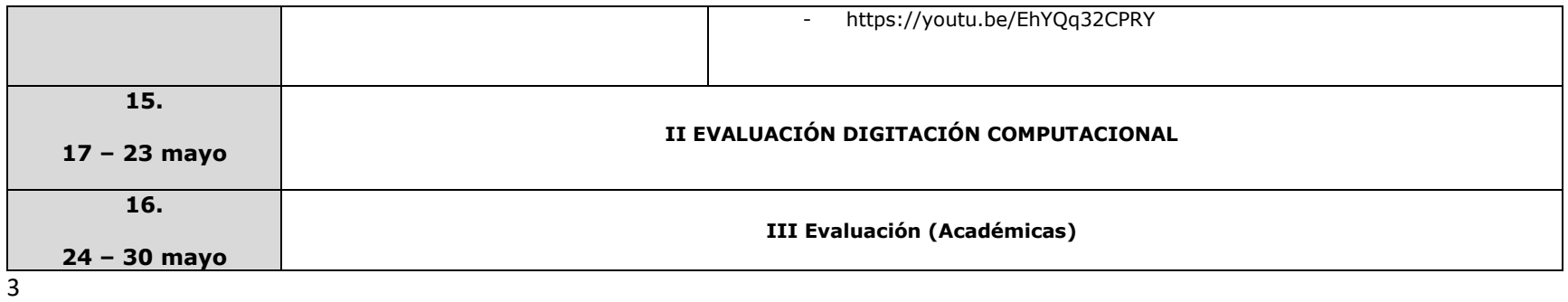